## NON-PARAMETRIC STATISTICS: ONE AND TWO SAMPLE TESTS EXAMPLES

## **EXAMPLE 1: Sign Test: Water Content Example**

The following data are measurements of percentage water content of soil samples collected by two experimenters. We wish to test the hypothesis

$$
H_0: \eta=9.0
$$

for each experiment.

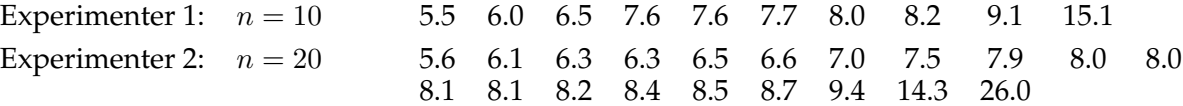

To perform the test, we need tables of the Binomial distribution with  $p = 1/2$ . The individual probabilities are given by the formula

$$
\Pr[X = x] = \binom{n}{x} p^x (1-p)^{n-x} = \binom{n}{x} \frac{1}{2^n} = \frac{n!}{x!(n-x)!} \frac{1}{2^n} \qquad x = 0, 1, \dots, n
$$

We test at the  $\alpha = 0.05$  level. For the first experiment, with  $n = 10$ :

• For a test against the alternative hypothesis

$$
H_a\,:\,\eta>9.0
$$

the test statistic is

$$
S
$$
 = Number of observations greater than 9  $\therefore$   $S = 2$ 

and the p-value is

$$
p = \Pr[X \ge 2] = 1 - \Pr[X < 2] = 1 - \Pr[X = 0] - \Pr[X = 1] = 0.9893
$$

so we **do not** reject  $H_0$  in favour of this  $H_a$ .

• For a test against the alternative hypothesis

$$
H_a\,:\,\eta<9.0
$$

the test statistic is

$$
S
$$
 = Number of observations less than 9  $\therefore$   $S = 8$ 

and the p-value is

$$
p = \Pr[X \ge 8] = \Pr[X = 8] + \Pr[X = 9] + \Pr[X = 10] = 0.0547
$$

so we **do not** reject  $H_0$  in favour of this  $H_a$ .

• For a test against the alternative hypothesis

$$
H_a\,:\,\eta\neq 9.0
$$

the test statistic is

$$
S = \max\{S_1, S_2\} = \max\{2, 8\} = 8
$$

and the p-value is

$$
p = 2\Pr[X \ge 8] = 2(\Pr[X = 8] + \Pr[X = 9] + \Pr[X = 10]) = 0.1094
$$

so we **do not** reject  $H_0$  in favour of this  $H_a$ .

For the second experiment, with  $n = 20$ :

• For a test against the alternative hypothesis  $H_a$ :  $\eta > 9.0$ , the test statistic is  $S = 3$ . The *p*-value is therefore

 $p = Pr[X \ge 3] = 1 - Pr[X < 3] = 1 - Pr[X = 0] - Pr[X = 1] - Pr[X = 2] = 0.9998.$ 

so we **do not** reject  $H_0$  in favour of this  $H_a$ .

• For a test against the alternative hypothesis  $H_a$ :  $\eta$  < 9.0, the test statistic  $S = 17$ . The *p*-value is therefore

$$
p = \Pr[X \ge 17] = \Pr[X = 17] + \Pr[X = 18] + \Pr[X = 19] + \Pr[X = 20] = 0.0013.
$$

so we **do** reject  $H_0$  in favour of this  $H_a$ .

• For a test against the alternative hypothesis  $H_a$ :  $\eta \neq 9.0$ , the test statistic is  $S = \max\{S_1, S_2\}$  $max{3, 17} = 17$ . The *p*-value is therefore

$$
p = 2\Pr[X \ge 17] = 2(\Pr[X = 17] + \Pr[X = 18] + \Pr[X = 19] + \Pr[X = 20]) = 0.0026.
$$

so we **do** reject  $H_0$  in favour of this  $H_a$ .

This test can be implemented using SPSS, using the

```
Analyze → Nonparametric Tests → Binomial
```
pulldown menus. The test can be carried out by

- (a) Selecting the *test variable* from the variables list
- (b) Set the *Cut Point* equal to  $\eta_0 = 9$ .

A **two-sided** test is carried out at the  $\alpha = 0.05$  level. The SPSS output is presented below for the two experiments in turn:

**Binomial Test**

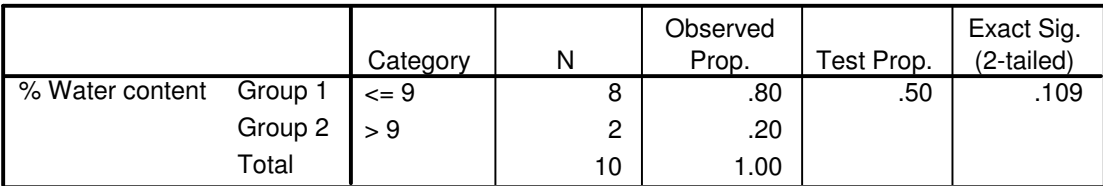

## **Binomial Test**

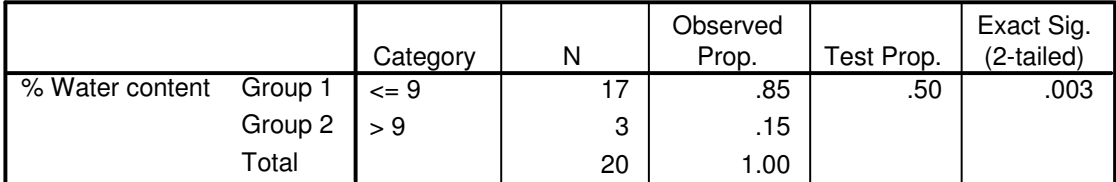

**EXAMPLE 2: Mann-Whitney-Wilcoxon Test: Low Birthweight Example** The birthweights (in grammes) of babies born to two groups of mothers A and B are displayed below: Thus  $n_1 = 9, n_2 = 8$ . From this

Group A:  $n = 9$  2164 2600 2184 2080 1820 2496 2184 2080 2184 Group B:  $n = 8$  2576 3224 2704 2912 2444 3120 2912 3848

sample (which has ties, so we need to use average ranks), we find that

$$
R_1 = 48 \qquad R_2 = 105
$$

so that the two statistics are

Wilcoxon  $W = R_2 = 105$ 

$$
\text{Mann-Whitney} \quad U = R_2 - \frac{n_2(n_2+1)}{2} = 105 - 36 = 69
$$

• For the **small sample** test, from tables on p832 in McClave and Sincich, we find

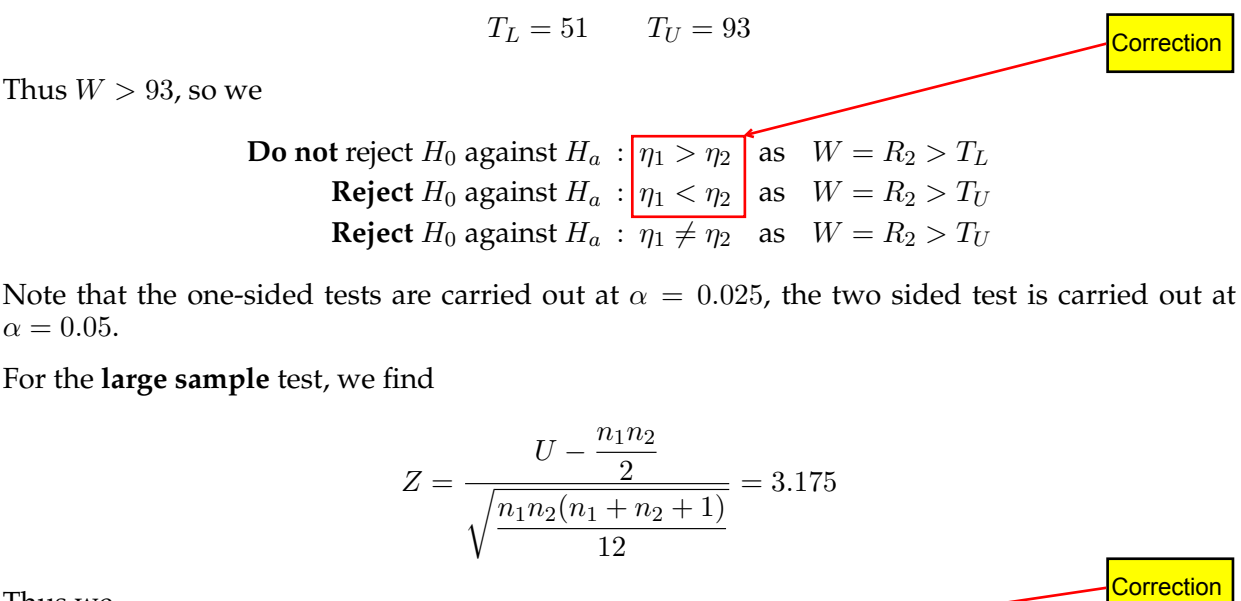

**Correction** 

Note that the one-sided tests are carried out at  $\alpha = 0.025$ , the two sided test is carried out at  $\alpha = 0.05$ .

• For the **large sample** test, we find

$$
Z = \frac{U - \frac{n_1 n_2}{2}}{\sqrt{\frac{n_1 n_2 (n_1 + n_2 + 1)}{12}}} = 3.175
$$

Thus we

**Do not** reject H<sub>0</sub> against H<sub>a</sub> :  $|\eta_1 > \eta_2|$  as  $Z > C_R = -1.645$ **Reject**  $H_0$  against  $H_a$ :  $|\eta_1| < \eta_2$  as  $Z > C_R = 1.645$ **Reject**  $H_0$  against  $H_a$ :  $\overline{\eta_1 \neq \eta_2}$  as  $Z > C_{R_2} = 1.960$ 

All tests are carried out at  $\alpha = 0.05$ .

This test can be implemented using SPSS, using the

*Analyze* → *Nonparametric Tests* → *Two Independent Samples*

pulldown menus. Note, however, that SPSS uses different rules for defining the test statistics, although it yields the same conclusions for a two-sided test.

## **EXAMPLE 3: Mann-Whitney-Wilcoxon Test: Treadmill Test Example**

The treadmill stress test times (in seconds) of two groups of patients (disease group and healthy controls) are displayed below:

> Disease:  $n = 10$  864 636 638 708 786 600 1320 750 594 750 Healthy :  $n = 8$  1014 684 810 990 840 978 1002 1110

Thus  $n_1 = 10$ ,  $n_2 = 8$ . From this sample (which has ties, so we need to use average ranks), we find that

$$
R_1 = 70 \qquad R_2 = 101
$$

so that the two statistics are

Wilcoxon  $W = R_2 = 101$ 

$$
Mann-Whitney \quad U = R_2 - \frac{n_2(n_2+1)}{2} = 101 - 36 = 65
$$

• For the **small sample** test, from tables on p832 in McClave and Sincich, we find

 $T_L = 54$   $T_U = 98$ Thus  $W > 98$ , so we **Do not** reject  $H_0$  against  $H_a$ :  $\eta_1 > \eta_2$  as  $W = R_2 > T_L$ **Reject**  $H_0$  against  $H_a$ :  $\eta_1 < \eta_2$  as  $W = R_2 > T_U$ **Reject**  $H_0$  against  $H_a$ :  $\overline{\eta_1 \neq \eta_2}$  as  $W = R_2 > T_U$  $\cfrac{\text{Correction}}{\text{Cart at } \alpha = \text{Correction}}$ 

Again, the one-sided tests are carried out at  $\alpha = 0.025$ , the two sided test is carried out at  $\alpha =$ 0.05.

• For the **large sample** test, we find

$$
Z = \frac{U - \frac{n_1 n_2}{2}}{\sqrt{\frac{n_1 n_2 (n_1 + n_2 + 1)}{12}}} = 2.221
$$

Thus we

**Do not reject** 
$$
H_0
$$
 against  $H_a$ :  $\eta_1 > \eta_2$  as  $Z > C_R = -1.645$   
\n**Reject**  $H_0$  against  $H_a$ :  $\eta_1 < \eta_2$  as  $Z > C_R = 1.645$   
\n**Reject**  $H_0$  against  $H_a$ :  $\eta_1 \neq \eta_2$  as  $Z > C_{R_2} = 1.960$ 

All tests are carried out at  $\alpha = 0.05$ .